## How to use the Givergy tablet platform

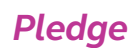

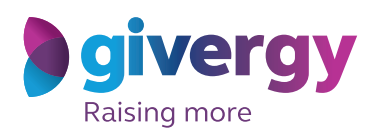

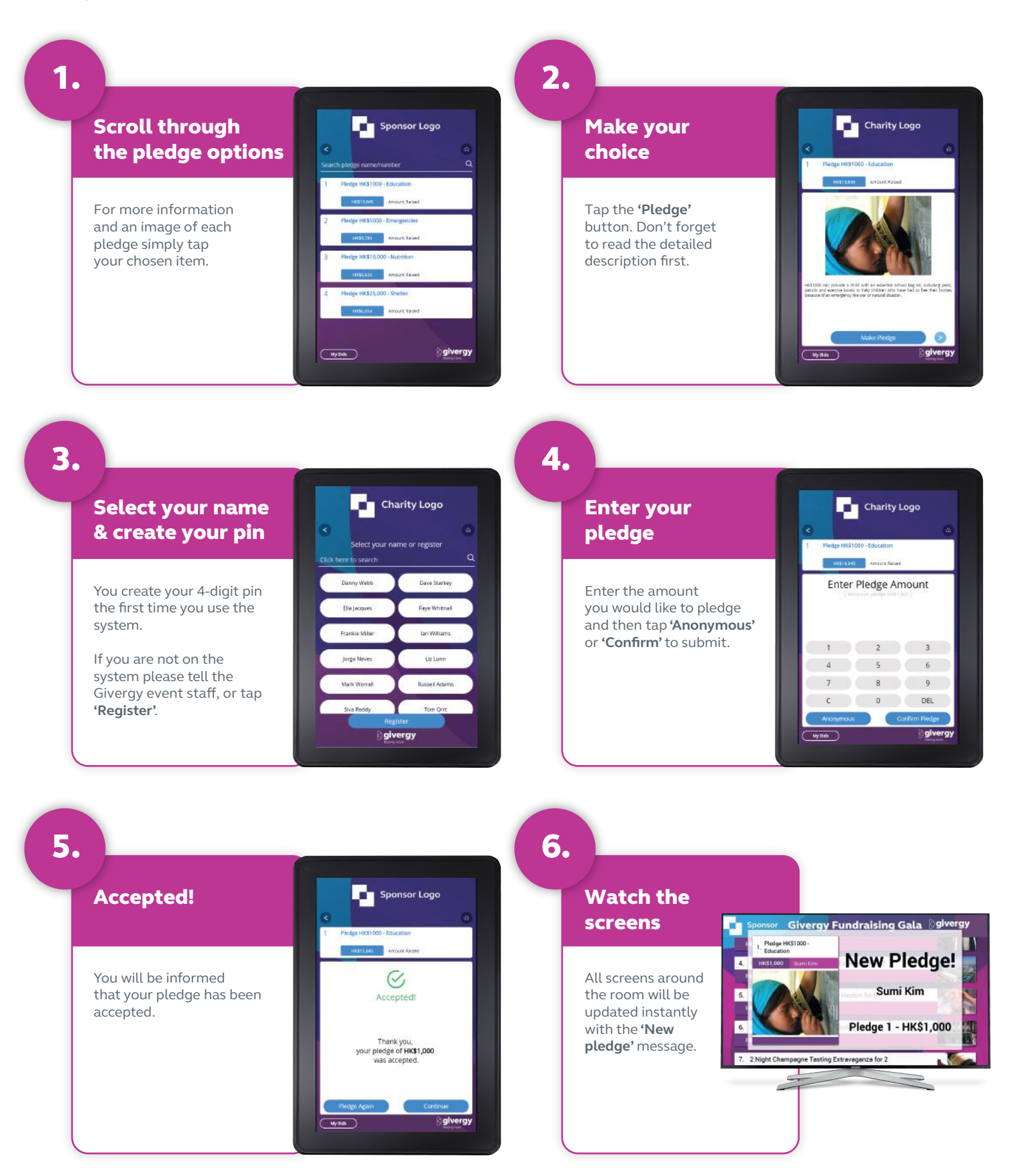

## **hk.enquiries@givergy.com www.givergy.com**